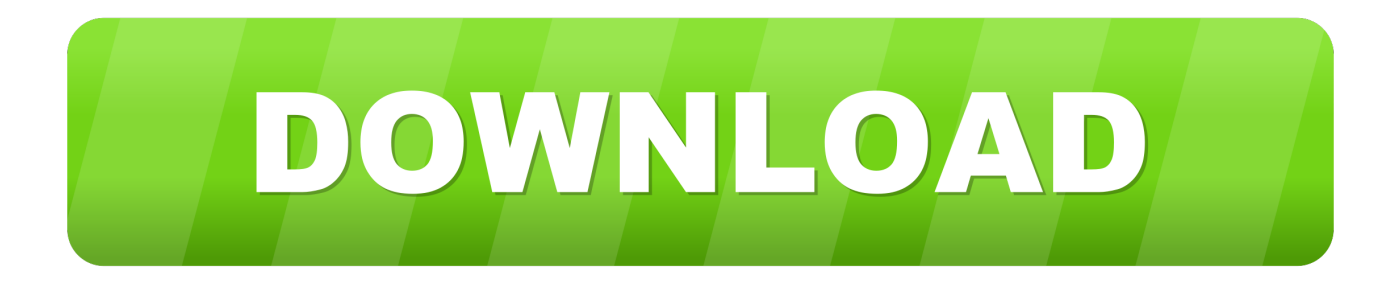

# [How To Logout Of Spotify On Djay Pro](https://imgfil.com/1ugx45)

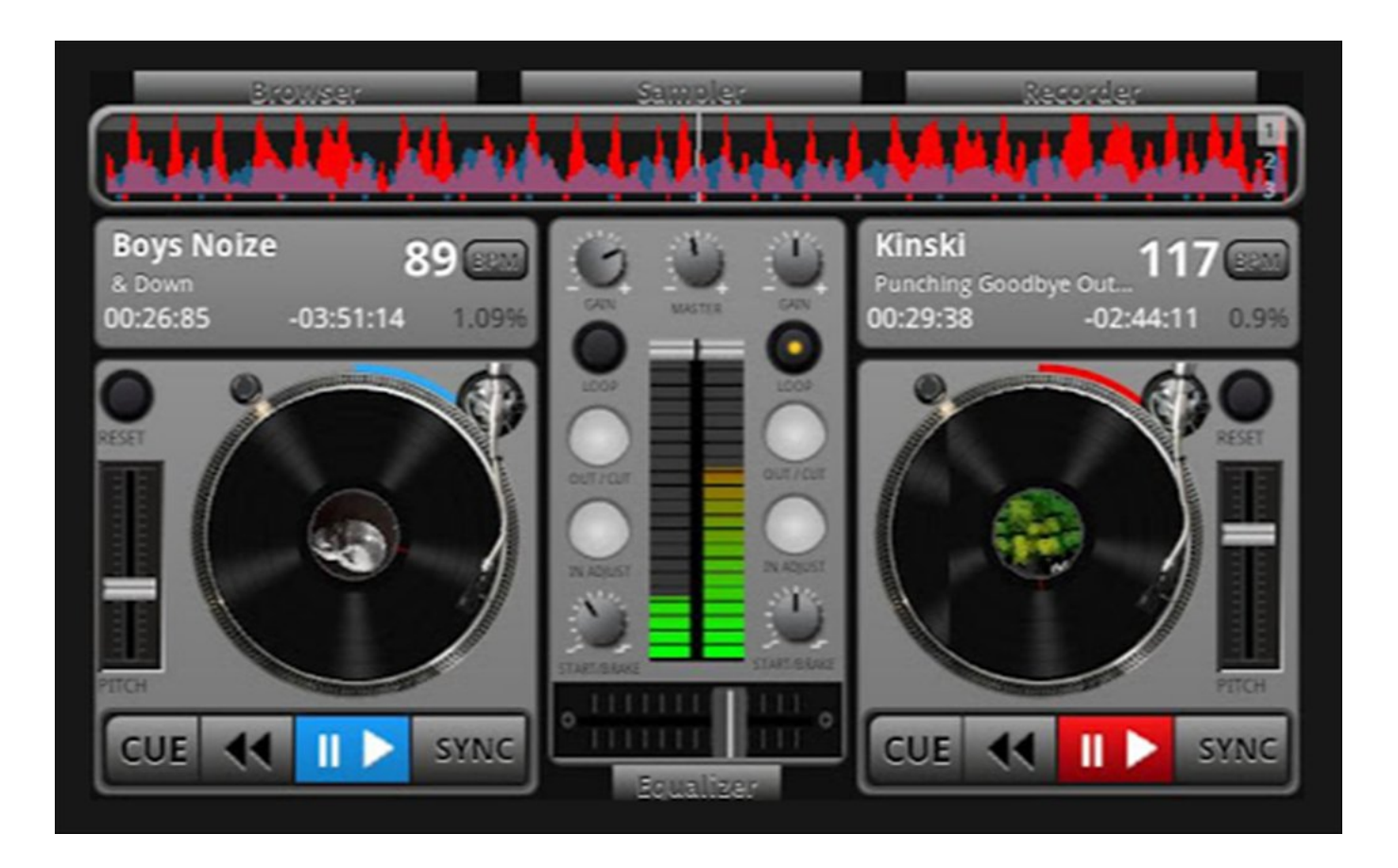

[How To Logout Of Spotify On Djay Pro](https://imgfil.com/1ugx45)

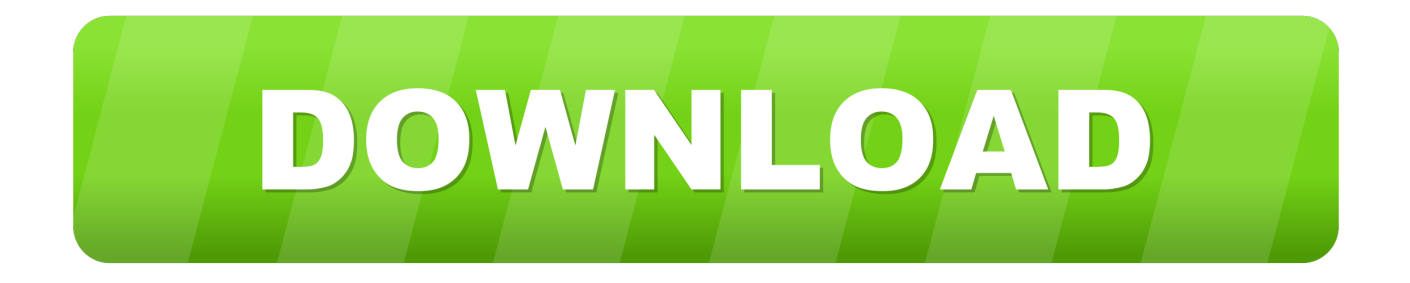

This is one of the reliable software of its kind because of its performance and the output.

### 1. how to logout of spotify on djay pro

iTunes and Spotify integration 32-bit and 64-bit support for windows How to activate DJay Pro Crack?Aug 02, 2019 Serato Scratch Live, free and safe download.. ProsHow To Log Out Of Spotify On Djay Pro FreeVery simple, interactive and userfriendly.. So you can not only create your compositions but can mix the existing music Some basic visual and audio effects are included to fulfill the requirements of DJs and the persons who love the remixing of songs or other audio tracks.. Then, fill in your email address and log in your Spotify account Spotify Premium plan is required if you want to mix music from Spotify catalog.

# **how to logout of spotify on djay pro**

how to logout of spotify on djay pro [Acrobat 8 Professional Download Mac](https://focused-spence-b2d8fd.netlify.app/Acrobat-8-Professional-Download-Mac.pdf)

0 11 Crack Are you in search of an audio mixing tool where you want to edit or modify songs or want to merge them? We bring you a fully optimized, lightweight and yet very efficient tool named DJay Pro.. It might not be completely obvious at first glance, but the settings window is scrollable and there are more options than are visible on just the first screen.. It contains a unique interface and comes with the Spotify and iTunes integration which enables you to explore millions of songs. [download](https://loving-brown-de49d4.netlify.app/download-free-Avid-Pro-Tools) [free Avid Pro Tools](https://loving-brown-de49d4.netlify.app/download-free-Avid-Pro-Tools)

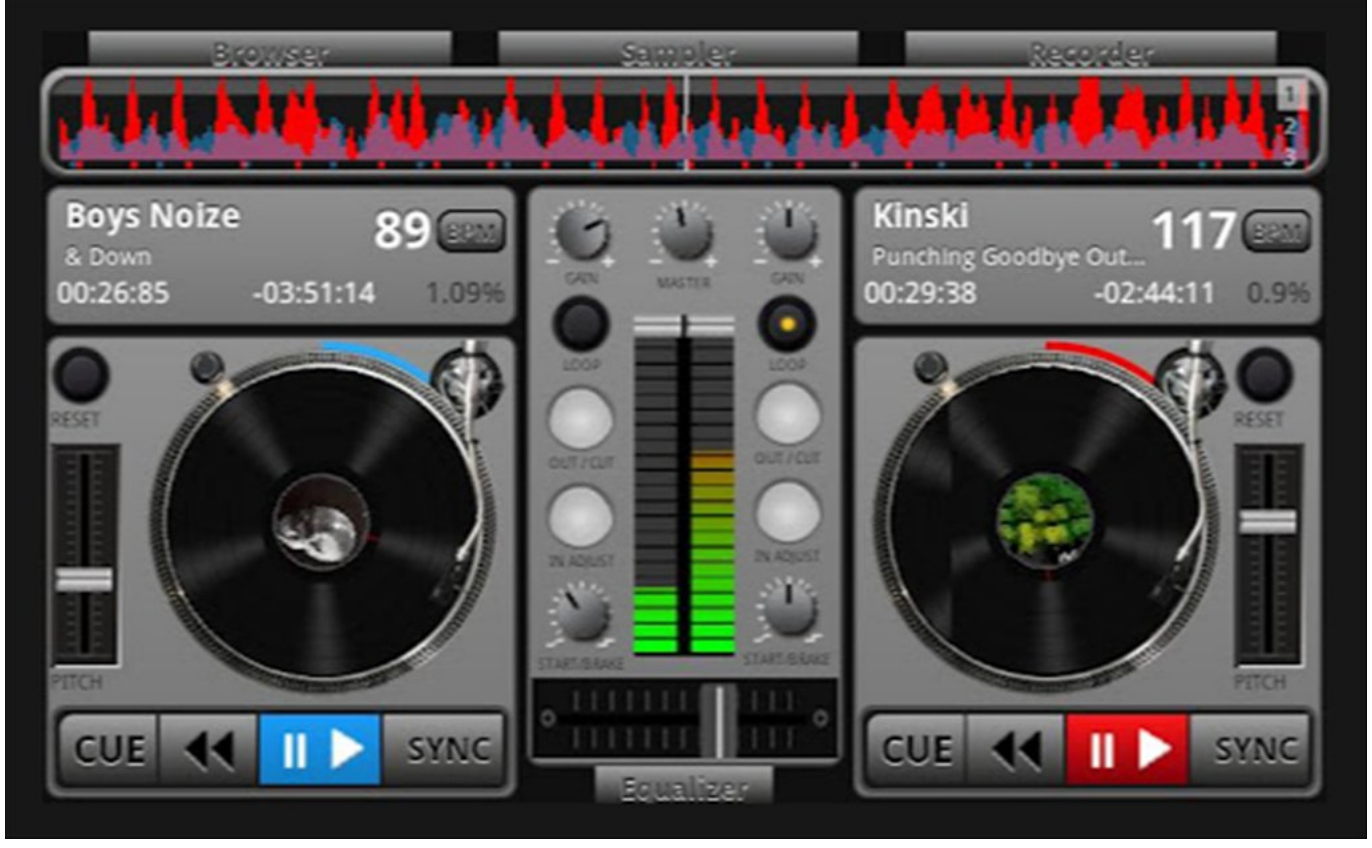

# [Ethical Hacking Books Mac](https://loving-meninsky-9a1e9b.netlify.app/Ethical-Hacking-Books-Mac)

### [The Inbetweeners Movie Download Torrent](https://vigorous-darwin-ade362.netlify.app/The-Inbetweeners-Movie-Download-Torrent)

 Hope this helps Find the Spotify logo in the lower-left of the interface of Djay Pro 2 and click on it.. You will see your Spotify playlist shown in the interface How To Logout Of Spotify On Djay Pro 2How To Log Out Of Spotify On Djay Pro FreeHow To Log Out Of Spotify On Djay Pro DownloadHow To Logout Of Spotify On Djay Pro 2DJay Pro 2 CrackDJay Pro 2... Nowadays as the composition of music is extremely dependent on technology, DJay brings the feature of creating very fine and clear music.. Actions of MIDI mapping for auto loop, toggling elapsed and skipping beats Support of slip mode while using manual loop out or in.. The powerful features include the live audio streaming from anywhere around the globe. [Audirvana Plus](https://audirvana-plus-302-license-file-for-mac-20.peatix.com/view) [3.0.2 License File For Mac](https://audirvana-plus-302-license-file-for-mac-20.peatix.com/view)

# [Metal Slug Psp Rom](https://atwitrapa.mystrikingly.com/blog/metal-slug-psp-rom)

The flexibility of Spotify integration Very easy to use and user-friendlyDJay Pro brings the music library management support.. A beginner also finds this tool familiar because you can add songs to your favorite playlist by just drag and drop.. For windows, it has been designed both 32-bit and 64-bit versions Why djay Pro we need? Here are Few Key Features:It Contains most of the advanced DJ Tools.. It also has the flexibility of mixing the pieces of songs or the complete songs.. Professionals at their beginning levels use this software to enhance the output of their mixing creativity.. Provides the facility of recording Manual deck selection and integration of touch bar.. Go to Solution The log out button (and some other settings) is at the bottom of the 'settings' button on the bottom left. 0041d406d9 [Ulead Photo Express 3 Se Myegy](https://lugdidere1971.wixsite.com/moordrabido/post/ulead-photo-express-3-se-myegy)

#### 0041d406d9

**[Miraplacid Text Driver Crack](https://caseyhudson.doodlekit.com/blog/entry/13905920/miraplacid-text-driver-crack-better)**